DCC–IME–USP Routo Terada Sala 288A Tel.: 3091 6144 e-mail rt@ime.usp.br

## Introdução à Computação I

Curso de C. Moleculares – Segundo Semestre de 2003

Exercício-Programa 12, Peso 2 Data de entrega: até a aula de 99 de novembro de 2003.

## Busca de caminho mínimo

Ajude um rato a encontrar um pedaço de queijo em um labirinto como o do desenho abaixo:

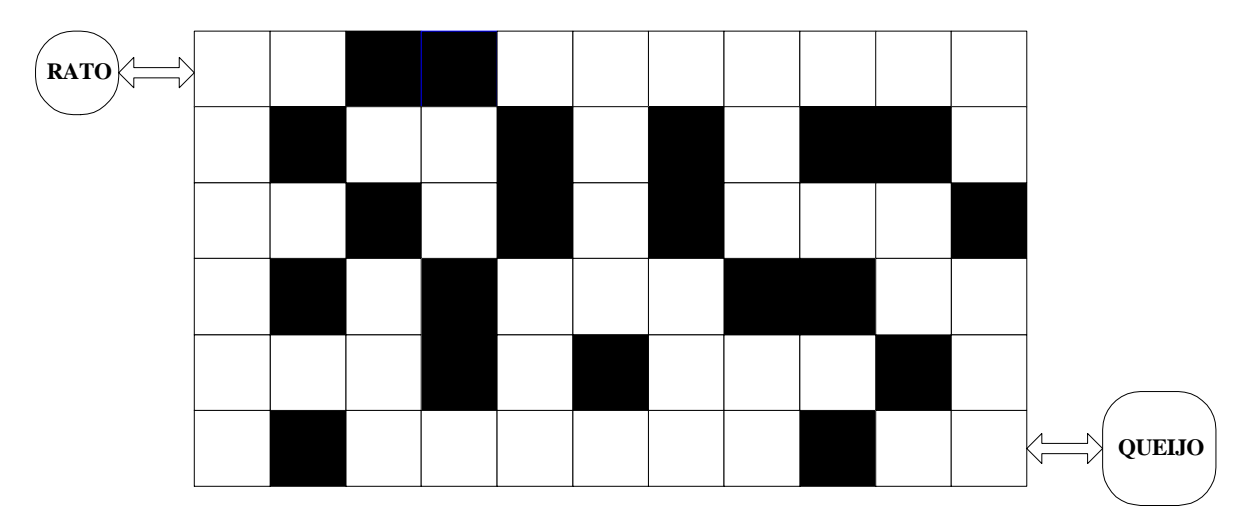

Um labirinto desses pode ser representado por uma matriz retangular L, cujo elemento  $I_{ii}$  vale 0 ou -1 conforme a casa correspondente do labirinto seja uma passagem livre ou uma parede, respectivamente.

Um método geral para resolver esse problema consiste em marcar com o número k ( k= 1,2,...) todas as casas livres que estejam a exatamente k - 1 passos de distância do queijo, pelo caminho mais curto possível. Suponha que, a cada passo, o rato possa se deslocar de apenas uma casa na vertical ou na horizontal. Então, rotula-se inicialmente a posição do queijo com 1 e para cada k> 2

examinam-se todas as casas livres do labirinto, marcando-se com k aquelas ainda não marcadas e que sejam adjacentes a alguma casa marcada com k-1.

A marcação continua até ser atingido um valor de k (26 no exemplo abaixo) tal que nenhuma casa esteja em condições de ser marcada. Ao …nal da marcação teremos a seguinte matriz, supondo o queijo em (5,10):

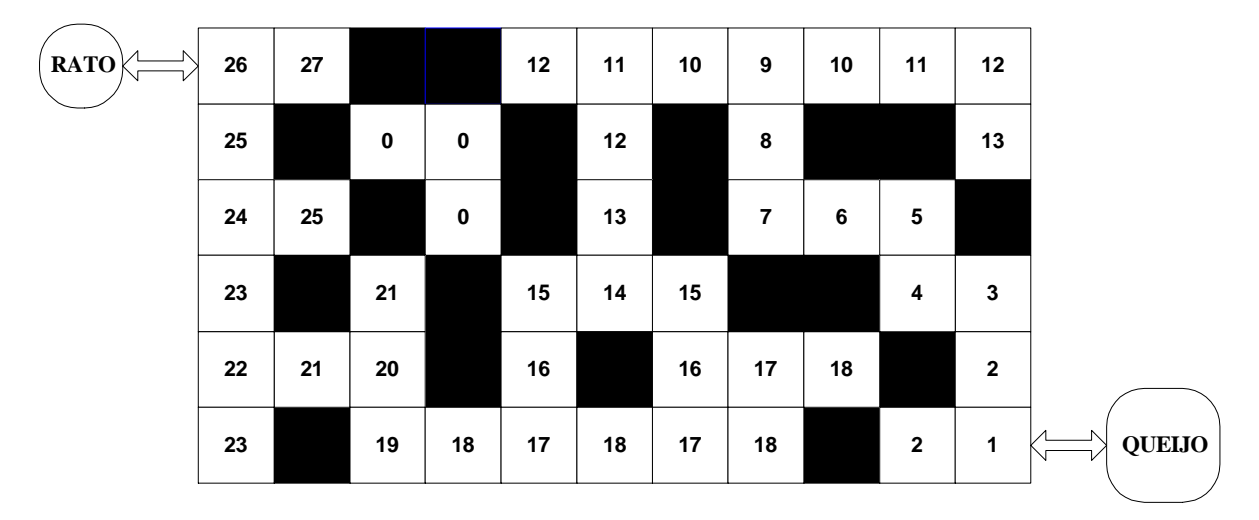

O caminho mais curto até o queijo pode então ser determinado, partindo-se da posição do rato e passando a cada etapa para uma casa adjacente cuja numeração seja menor do que a atual.

Por exemplo, partindo de [0,0] o rato precisará percorrer pelo menos 26 casas para chegar ao queijo: [0,0], [1,0], [2,0], [3,0], [4,0], [4,1], [4,2],...., [4,10], [5,10].

Dados o labirinto (matriz L com elementos 0 e -1) e as posições do rato e do queijo, o programa a ser escrito deve determinar o caminho mais curto que o rato deve percorrer até encontrar o queijo, se tal caminho existir.

Escreva uma função que efetua a marcação (recebendo como parâmetros a matriz L , suas dimensões e a posição do queijo) e um outro que imprime o caminho (recebendo como parâmetros a matriz L já marcada, suas dimensões e a posição inicial do rato). Utilize uma …la para armazenar as casas a serem marcadas.

Teste com vários labirintos; cada labirinto pode ser lido de disco, em forma de arquivo pré-digitado.

## **Observações**

² Este exercício é para ser feito individualmente.

- ² Entregue um envelope com o seu nome e com os seguintes itens:
	- uma descrição simples (cerca de 5 linhas) explicando como usar o programa
	- um disquete com os seguintes arquivos
		- ¤ o programa em linguagem C,
		- ¤ o programa compilado,
		- ¤ arquivos com os dados de entrada , pelo menos 4 arquivos, chamados ENT1, ENT2, etc., e
		- ¤ arquivos com os dados de saída, pelo menos 4 arquivos, correspondentes, chamados SAI1, SAI2, etc.
		- ¤ para redirecionar os arquivos para disco, veja o …m da página 9 da apostila.
- ² Coloque comentários em seu programa explicando o que cada etapa do programa signi…ca! Isso será levado em conta na sua nota.
- ² Coloque como comentário o seu nome, número USP, qual o compilador (gcc, TURBO-C, ou outro), qual o sistema operacional (LINUX, MS-DOS, UNIX, ou outro) e qual o modelo de computador (Intel x86, SUN, ou outro) que V usou.
- ² Faça uma saída clara! Isso será levado em conta na sua nota.
- ² Não deixe para a última hora. Planeje investir 70 porcento do tempo total de dedicação em escrever o seu programa todo e simular o programa SEM computador (eliminando erros de lógica) ANTES de digitar e compilar no computador. Isso economiza muito tempo e energia.